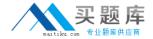

# Cisco

## Exam 500-006

Implementing Cisco TelePresence Video Solution, Part 2

Version: 8.0

[Total Questions: 80]

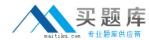

### Topic break down

| Topic                                          | No. of Questions |
|------------------------------------------------|------------------|
| Topic 1: Examining Endpoints                   | 7                |
| Topic 2: Exploring Basic Call Control          | 9                |
| Topic 3: Exploring Advanced VCS Features       | 24               |
| Topic 4: Deploying Video Conferencing Bridges  | 13               |
| Topic 5: Deploying TelePresence Content Server | 4                |
| Topic 6: Exploring TMS                         | 9                |
| Topic 7: Provisioning                          | 7                |
| Topic 8: Examining TelePresence Conductor      | 7                |

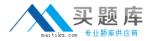

#### **Topic 1, Examining Endpoints**

#### Question No : 1 - (Topic 1)

You are having trouble upgrading the Cisco TelePresence C Series Codec system using the web interface. How else might you attempt the upgrade?

- A. Use the API command interface.
- B. Use the HTTP or HTTPS Interface.
- C. Use the menus and a USB drive.
- **D.** Use the remote ISDN connection.

**Answer: B** 

#### Question No : 2 - (Topic 1)

Which Cisco TelePresence C Series Codec command will move the on-screen display to monitor output 4?

- A. configuration video osd output: 4
- B. xconfiguration video osd output: 4
- C. command video osd output: 4
- D. xcommand video osd output: 4

**Answer: B** 

#### Question No : 3 - (Topic 1)

The camera remote control is not responding. What can an engineer check in order to determine if the camera remote control or the system is causing the problem?

- **A.** The monitor is on the right channel.
- **B.** The switch inside the remote control is switched on.
- **C.** The light flashes on the camera when a key is pressed.
- **D.** The batteries are correctly placed within the remote.

**Answer: C** 

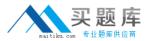

#### Question No: 4 - (Topic 1)

After you change the IP address of a Cisco TelePresence Codec C90, you are unable to use Telnet or a browser to connect to that address. However, you are able to use ping to connect to the new address. What are the two possible causes? (Choose two.)

- **A.** The configuration failed and there is another device with the same address that responds to the ping.
- **B.** The codec disabled the Telnet and HTTP services after the IP address change.
- **C.** The codec needs to reboot after the IP address change in order to bind the services to the new address.
- **D.** The gatekeeper configuration failed and you need to set up the gatekeeper address and the discovery type again.

Answer: A,C

#### Question No : 5 - (Topic 1)

Which two items should you check on the local Cisco TelePresence C Series Codec when audio is not received? (Choose two.)

- **A.** The microphone is plugged in.
- **B.** The microphone is turned on in the menus.
- **C.** The volume on the monitor is turned up.
- **D.** The far end is sending audio.

Answer: C,D

#### Question No : 6 - (Topic 1)

Which menu on the Cisco TelePresence VCS should you refer to in order to verify that an endpoint has registered?

- **A.** Application
- **B.** Status
- C. Security
- **D.** Configuration

**Answer: B** 

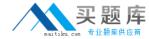

#### Question No: 7 - (Topic 1)

How many digital video inputs does a Cisco TelePresence Codec C40 have?

- **A.** 2
- **B**. 0
- **C.** 1
- **D**. 3
- **E.** 5

**Answer: D** 

#### **Topic 2, Exploring Basic Call Control**

#### Question No : 8 - (Topic 2)

What should you use to back up the configuration of a Cisco TelePresence VCS (X5 software or above)?

- A. the backup and restore tool
- B. the serial port and the backup command
- C. the serial port and the xbackup command
- D. SCP to download the file called "backup.tft"

**Answer: A** 

#### Question No: 9 - (Topic 2)

Where do you find the Clusterwide Domain Configuration?

- **A.** System > Enterprise Parameters
- **B.** System > Enterprise Phone Configuration
- **C.** Device > Trunk
- **D.** User Management > SIP Realm

**Answer: A** 

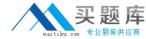

#### Question No: 10 - (Topic 2)

Calls from Cisco VCS registered endpoints are not reaching Cisco Unified Communications Manager registered endpoints. Where should you look on Cisco VCS to troubleshoot?

- A. NTP settings
- **B.** Search history
- C. SNMP trap logs
- D. Cisco Unified Presence configuration

**Answer: B** 

#### Question No: 11 - (Topic 2)

What will happen if the local zone on a Cisco TelePresence VCS does not have a search rule?

- **A.** Calls to locally registered devices will fail.
- **B.** Calls from locally registered devices will fail.
- **C.** Calls to externally registered devices will fail.
- **D.** Calls from externally registered devices will fail.

**Answer: A** 

#### Question No: 12 - (Topic 2)

Which troubleshooting tools are available on the Cisco TelePresence VCS (X5 or above)?

- **A.** configuration logs for all endpoints registered, endpoint status logs, and Cisco TelePresence MCU conference reports
- **B.** system resources, call history, search history, zone and subzone status, warnings, event logs
- **C.** H.323, SIP, and ISDN syslogs for each endpoint registered, all logs for all calls on the network
- **D.** searches, locate tools, check rules, syslog, call history, current calls, call logs from the endpoints